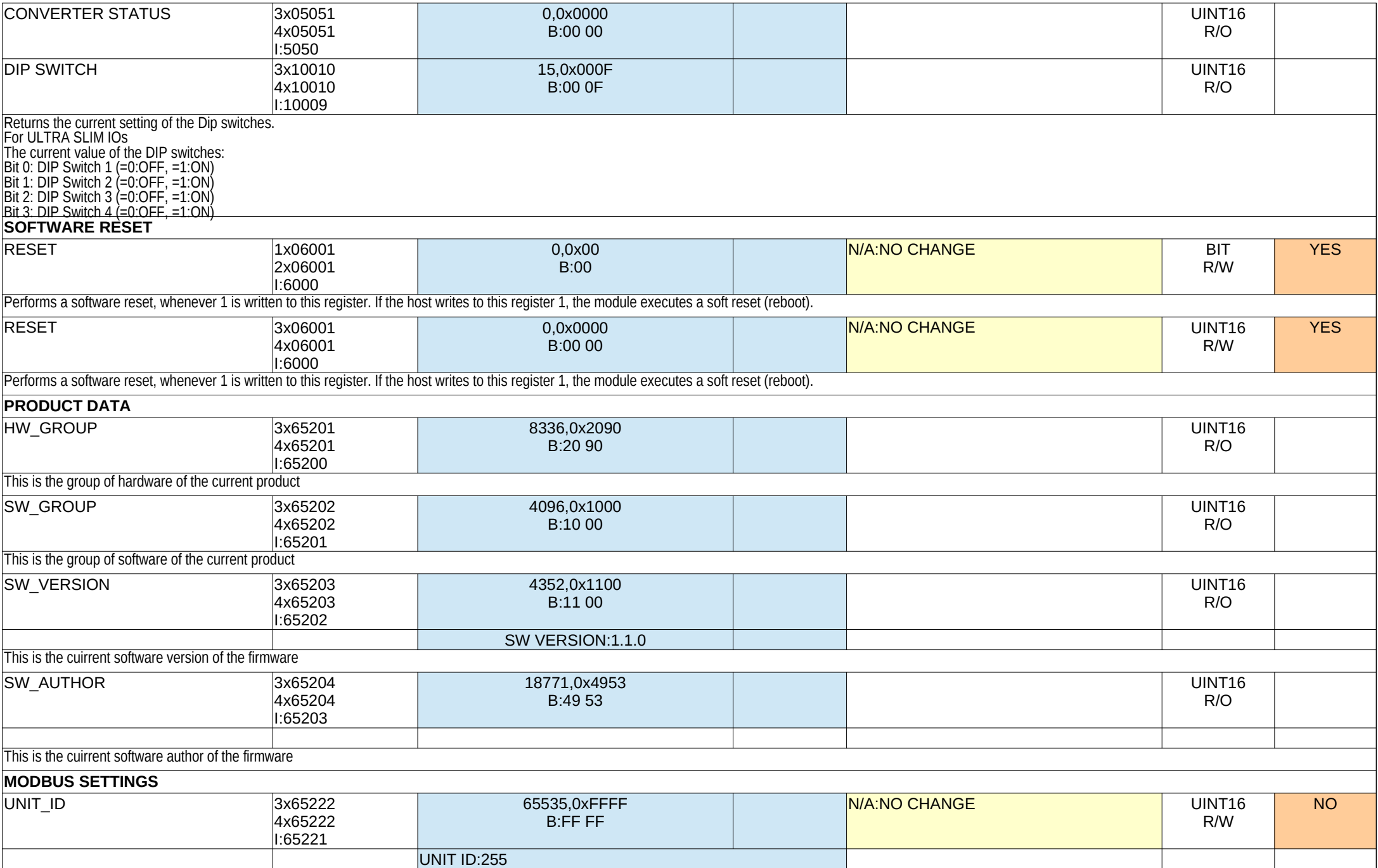

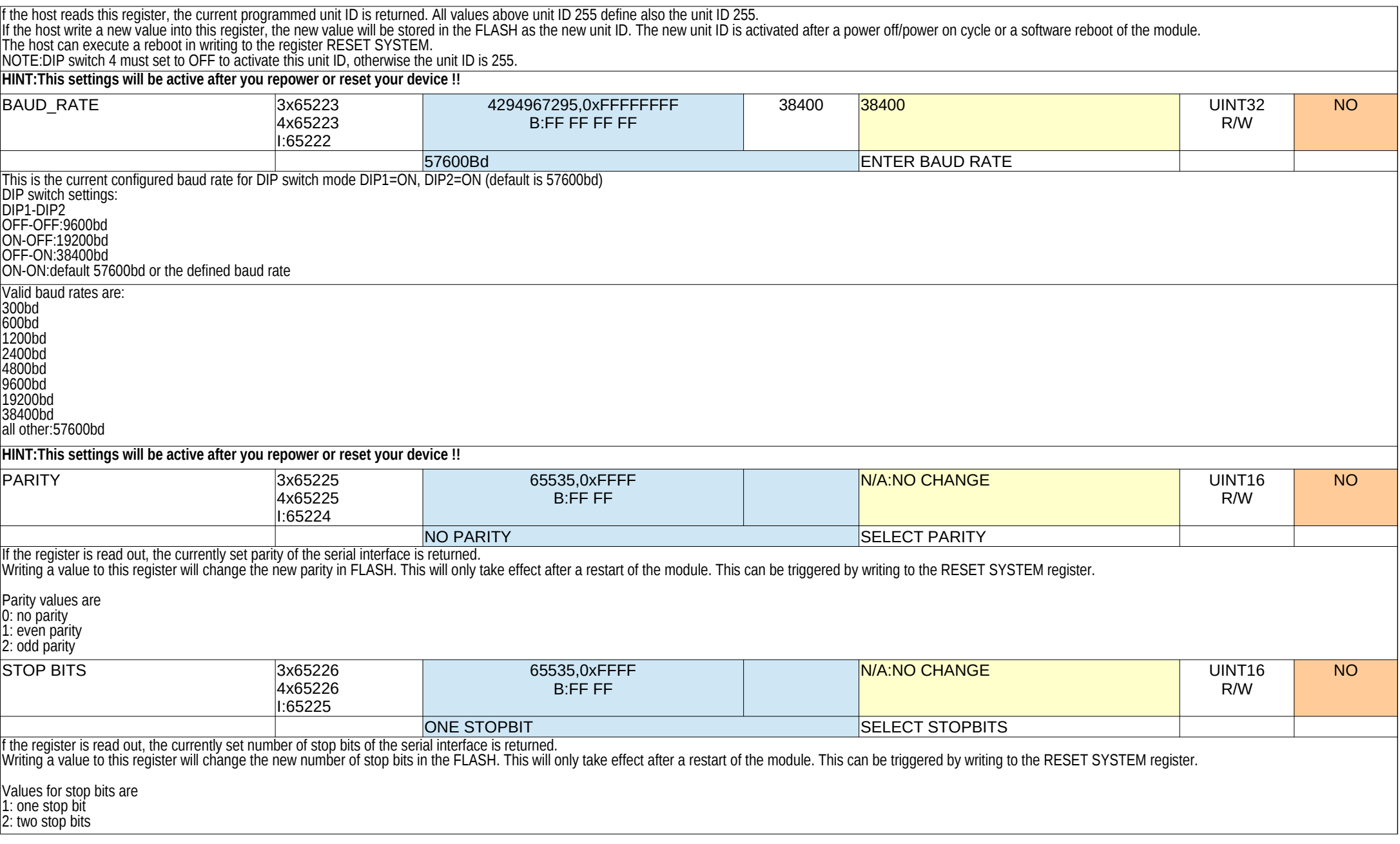

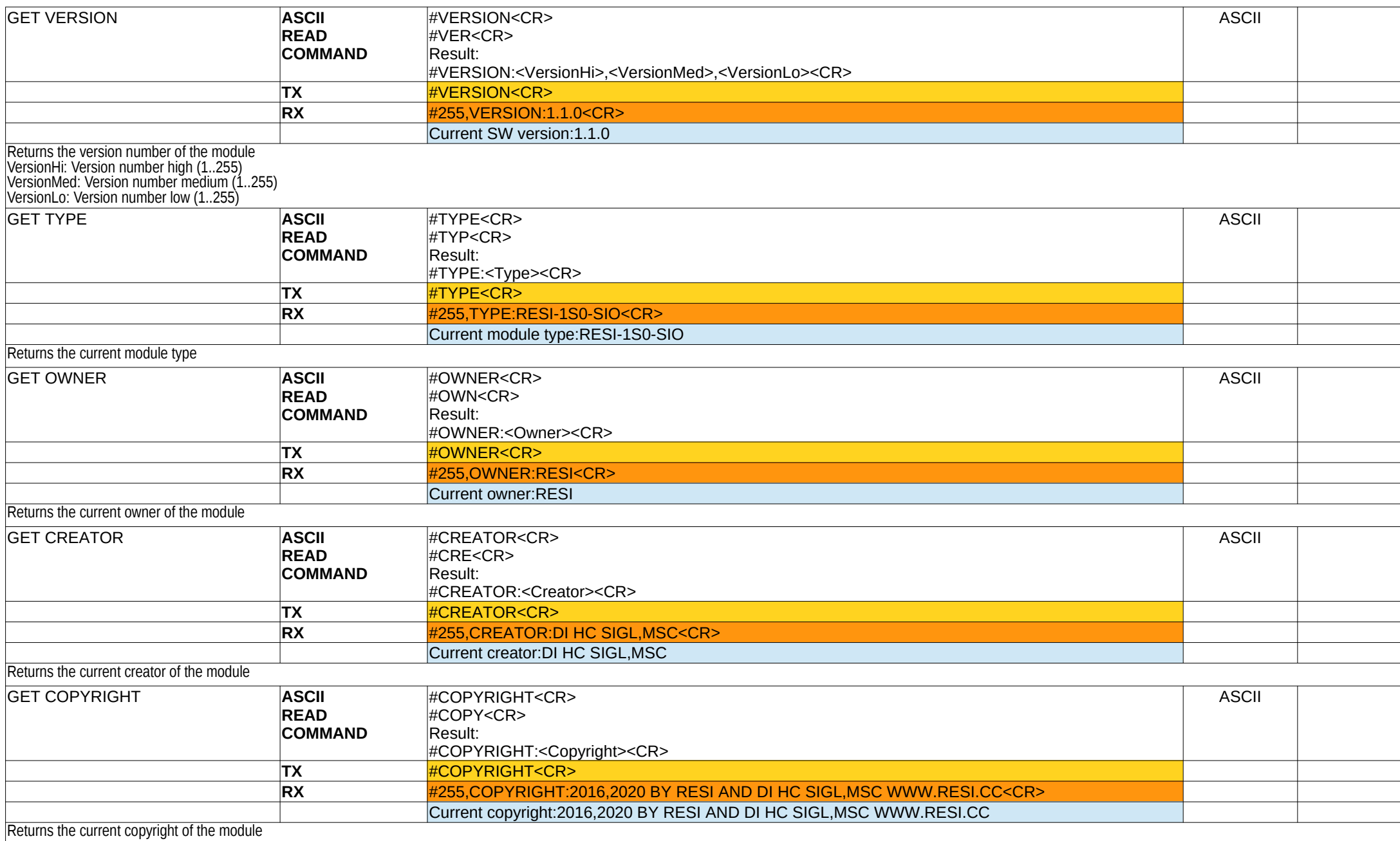

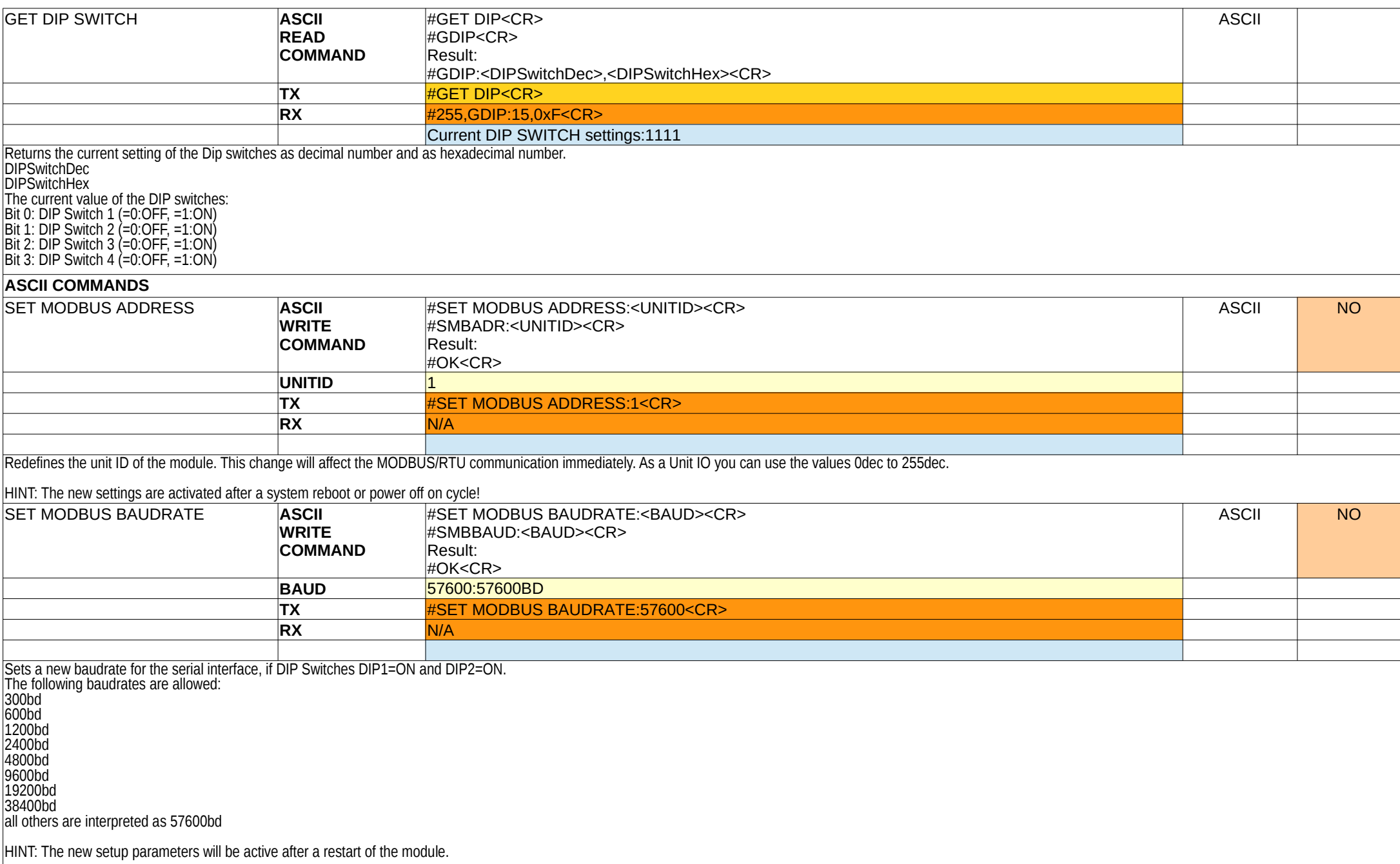

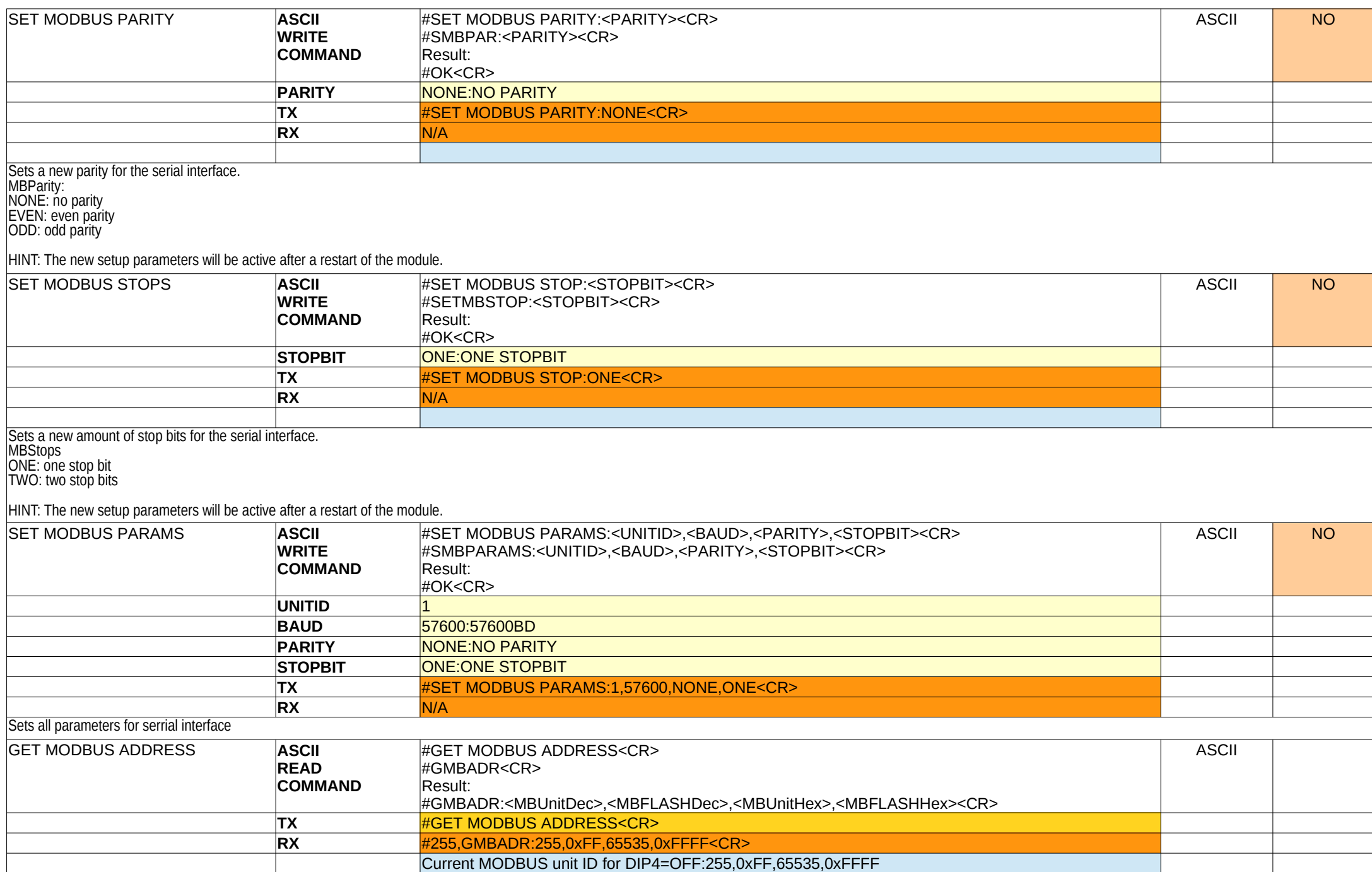

## Shows the current used MODBUS/RTU or ASCII unit address and shows also the stored unit address in the FLASH memory, which is only used if the DIP switch for the bus address is set to 0.

## MBUnitDec,MBUnitHex

The current used MODBUS/RTU unit or ASCII address for communication

## MBFLASHDec,MBFLASHHex

The internal stored MODBUS/RTU unit address or ASCII address from the FLASH memory, if the DIP switch DIP3 is OFF.

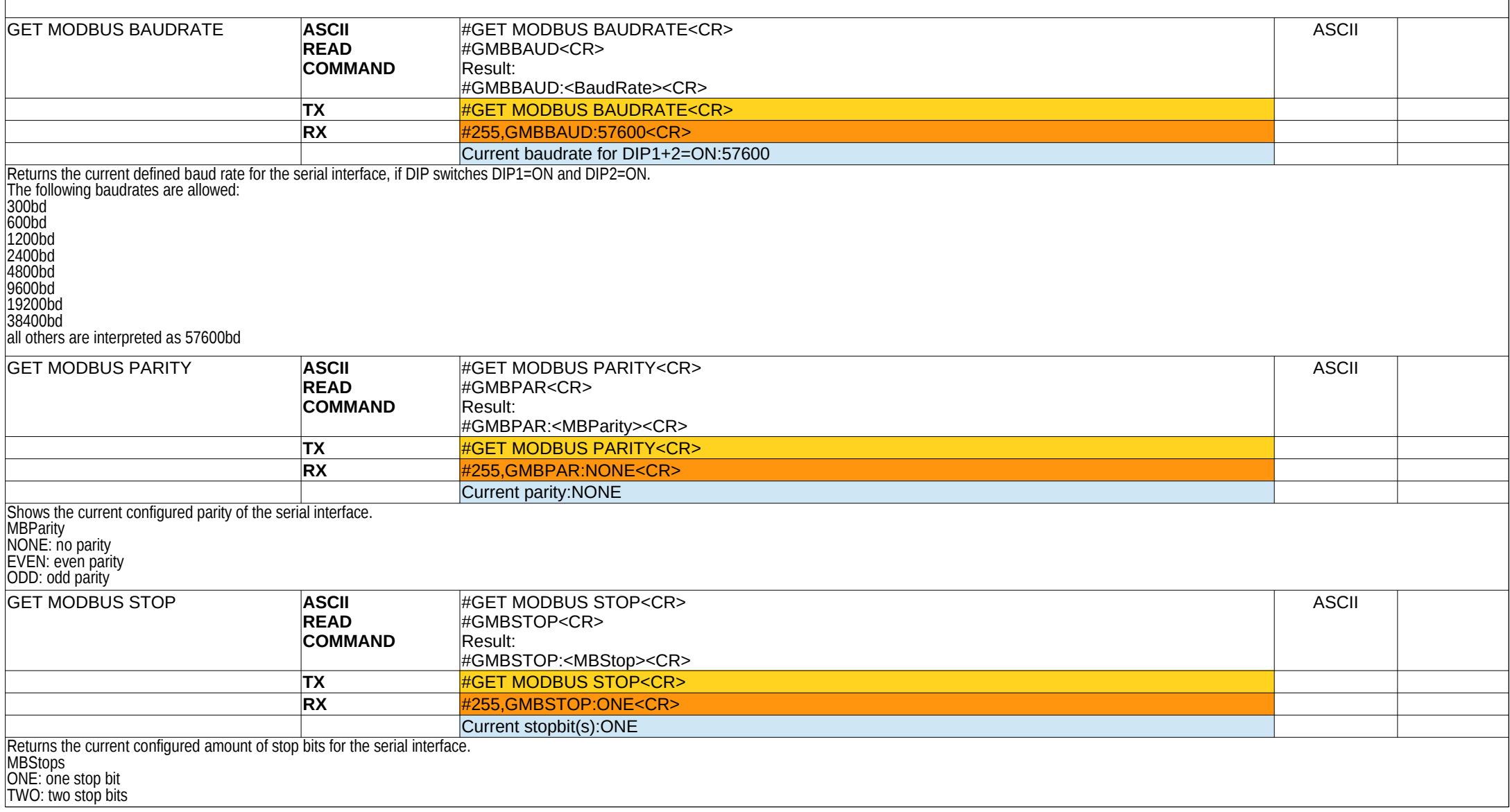

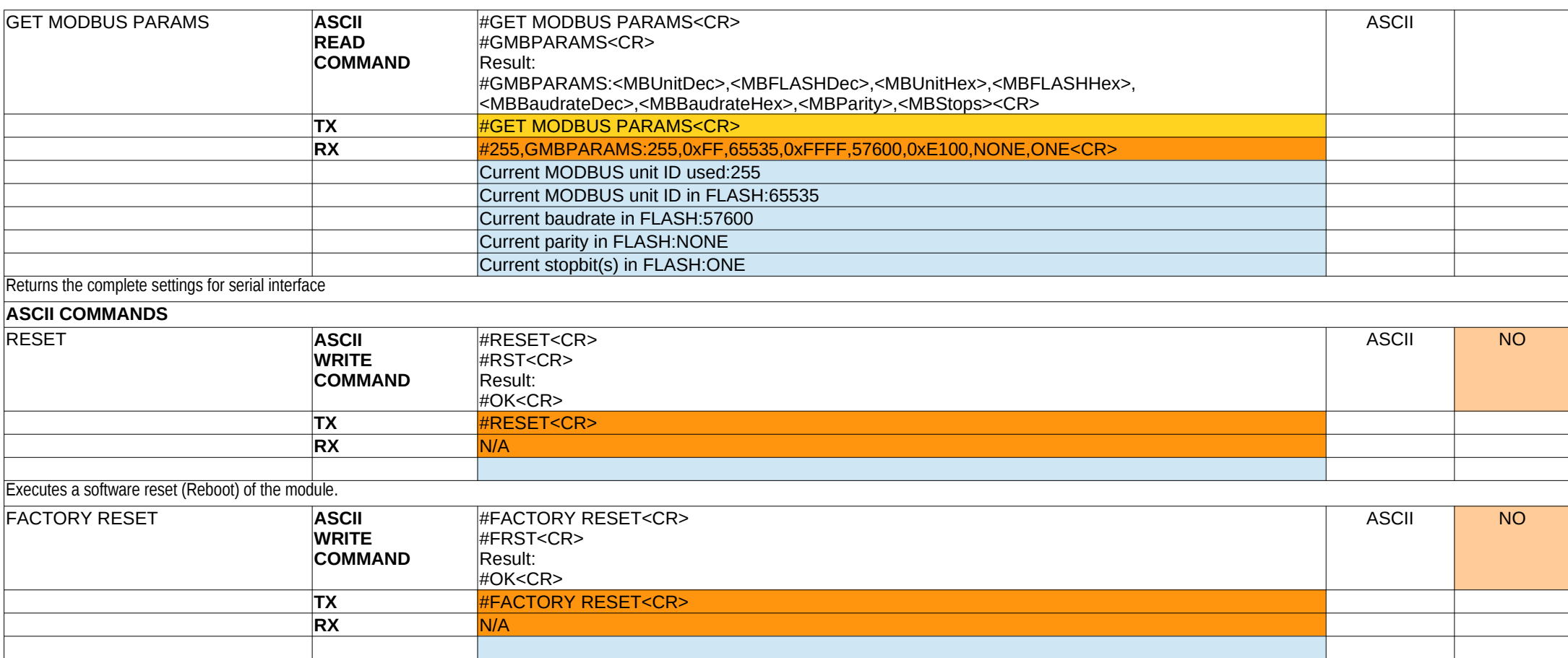

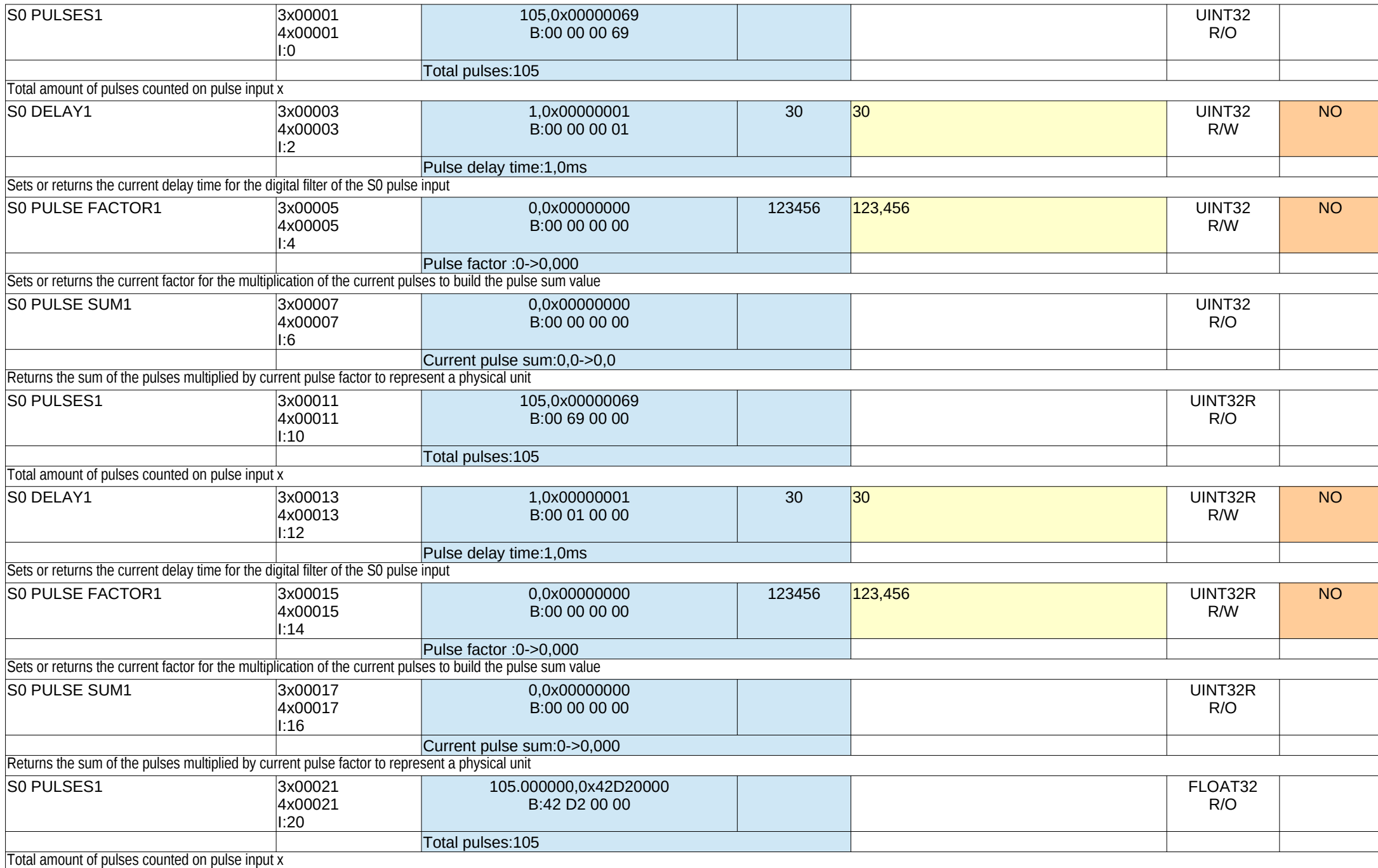

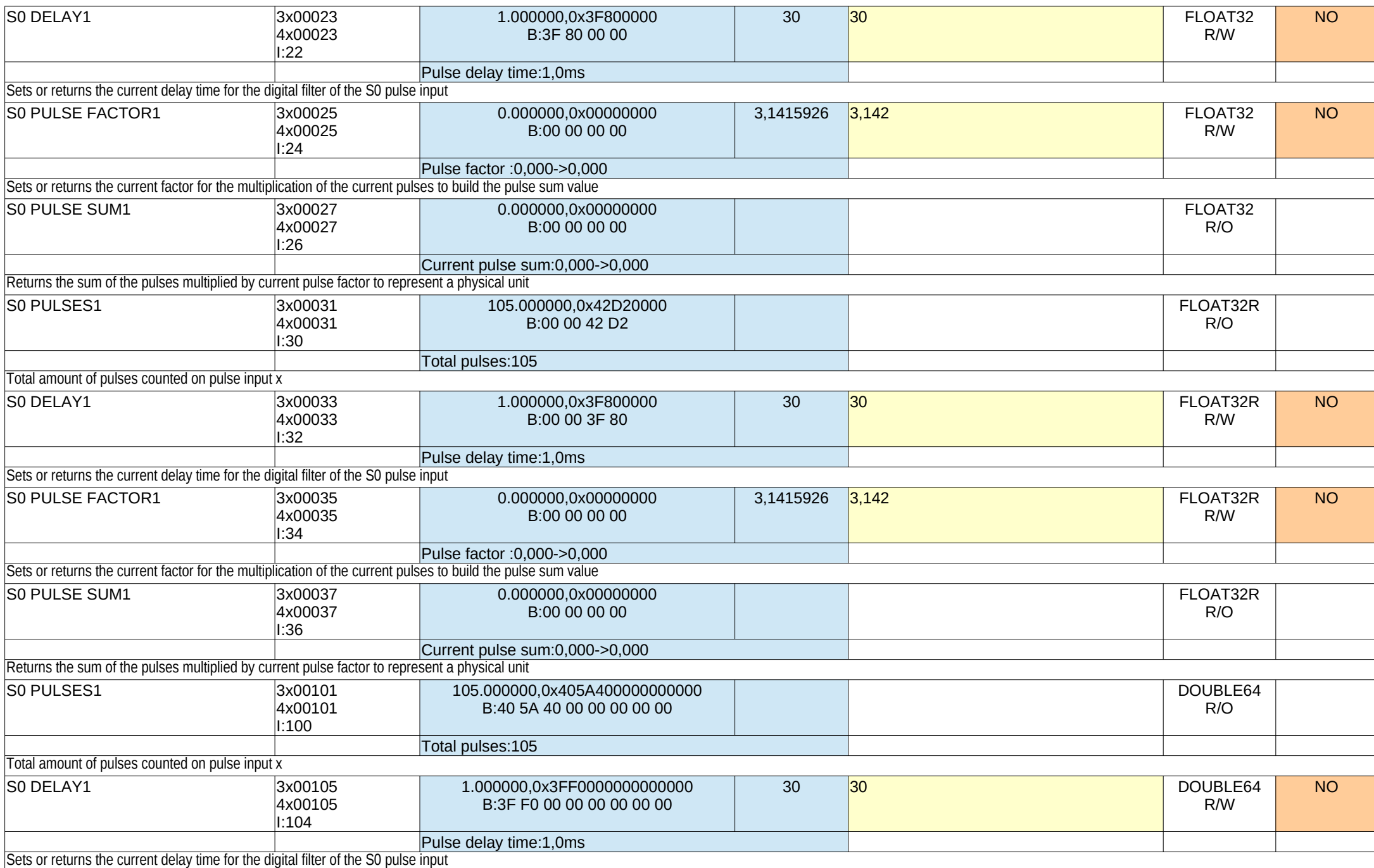

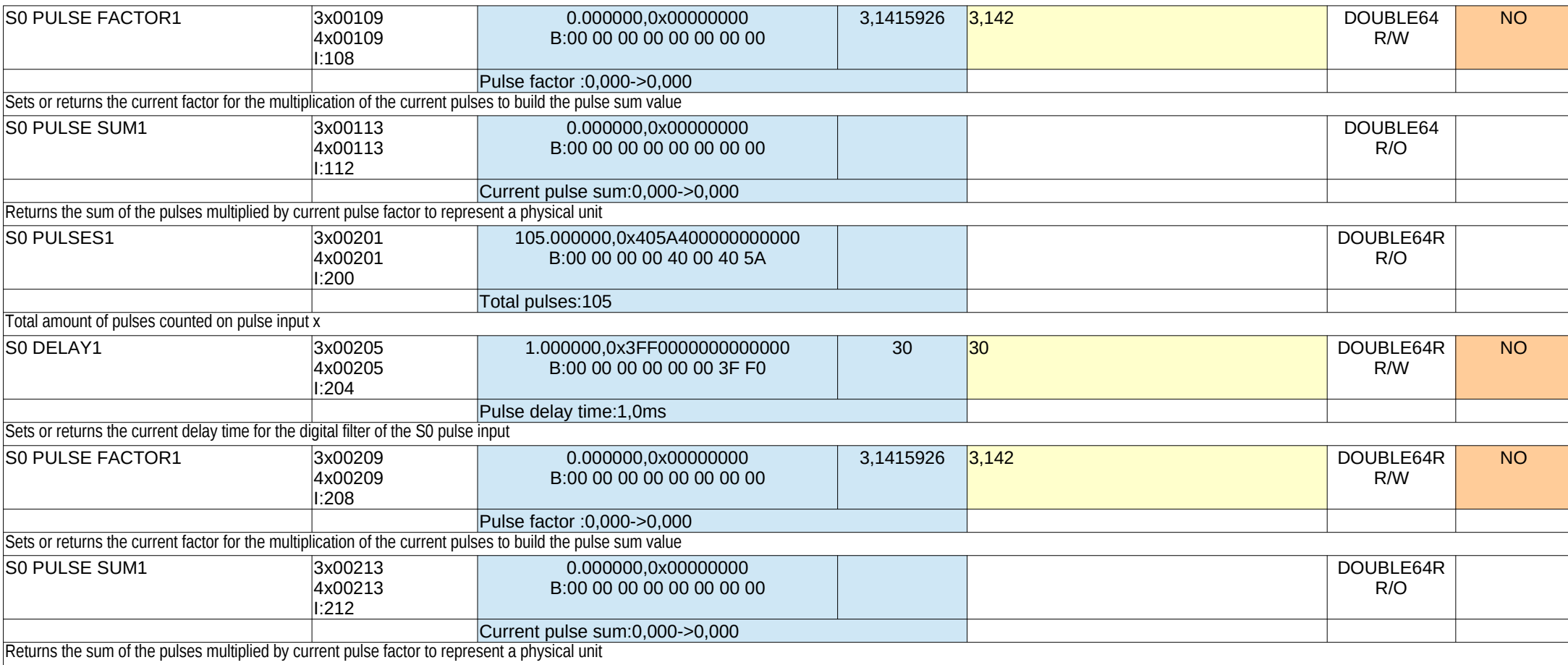

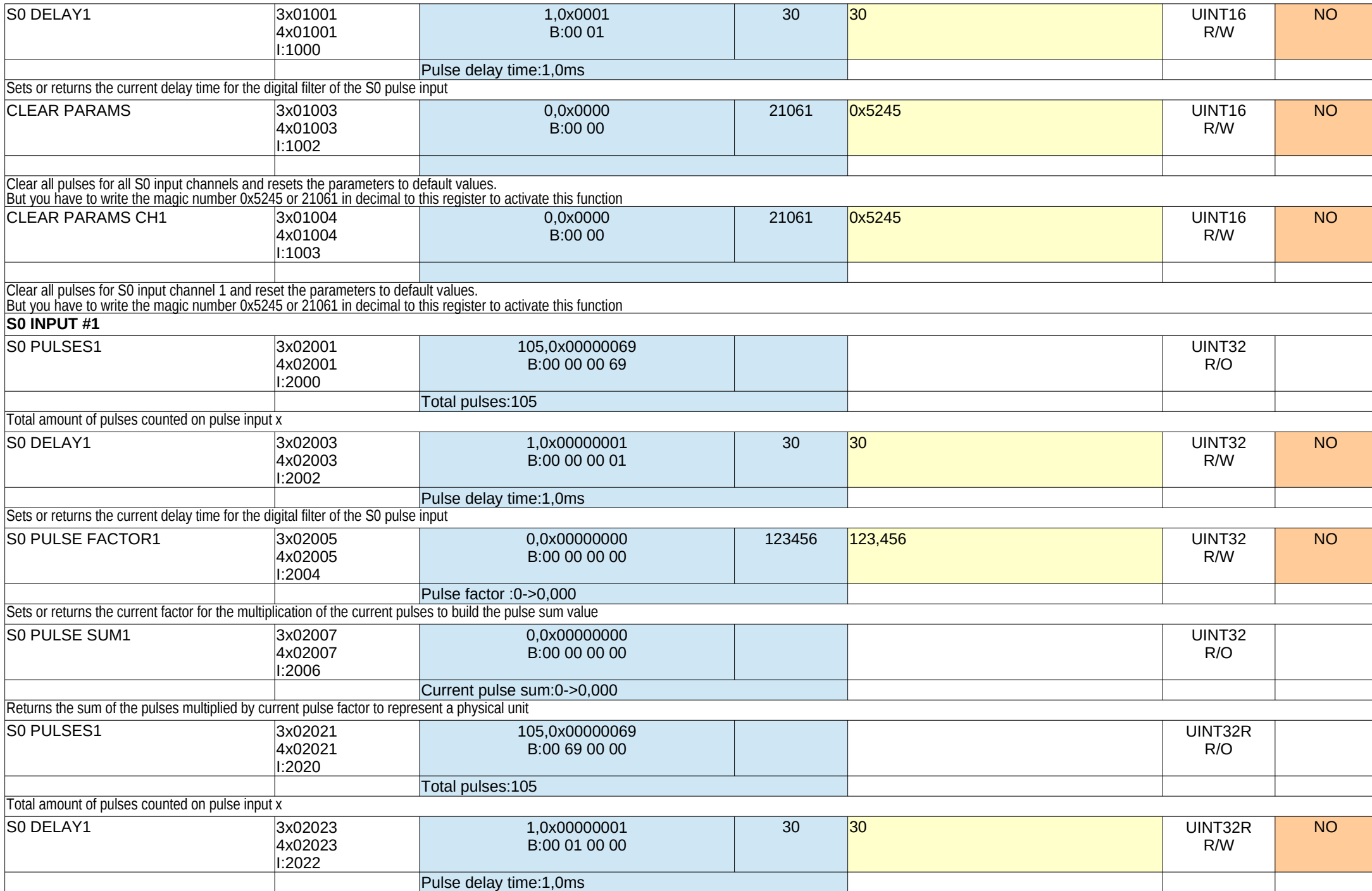

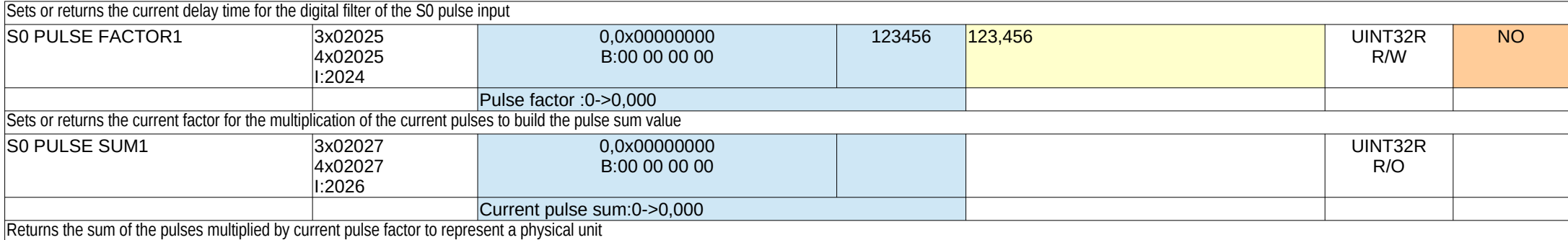

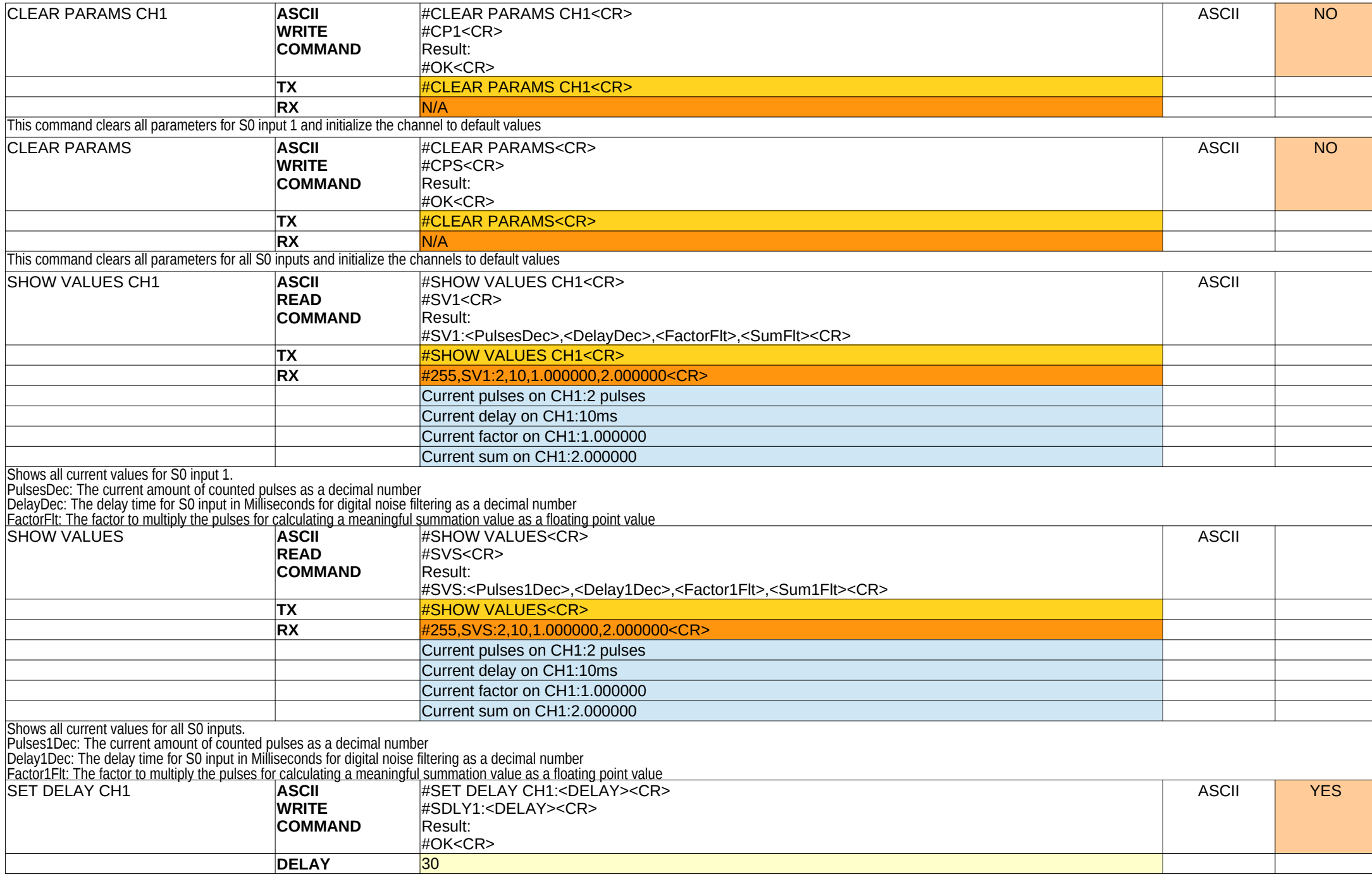

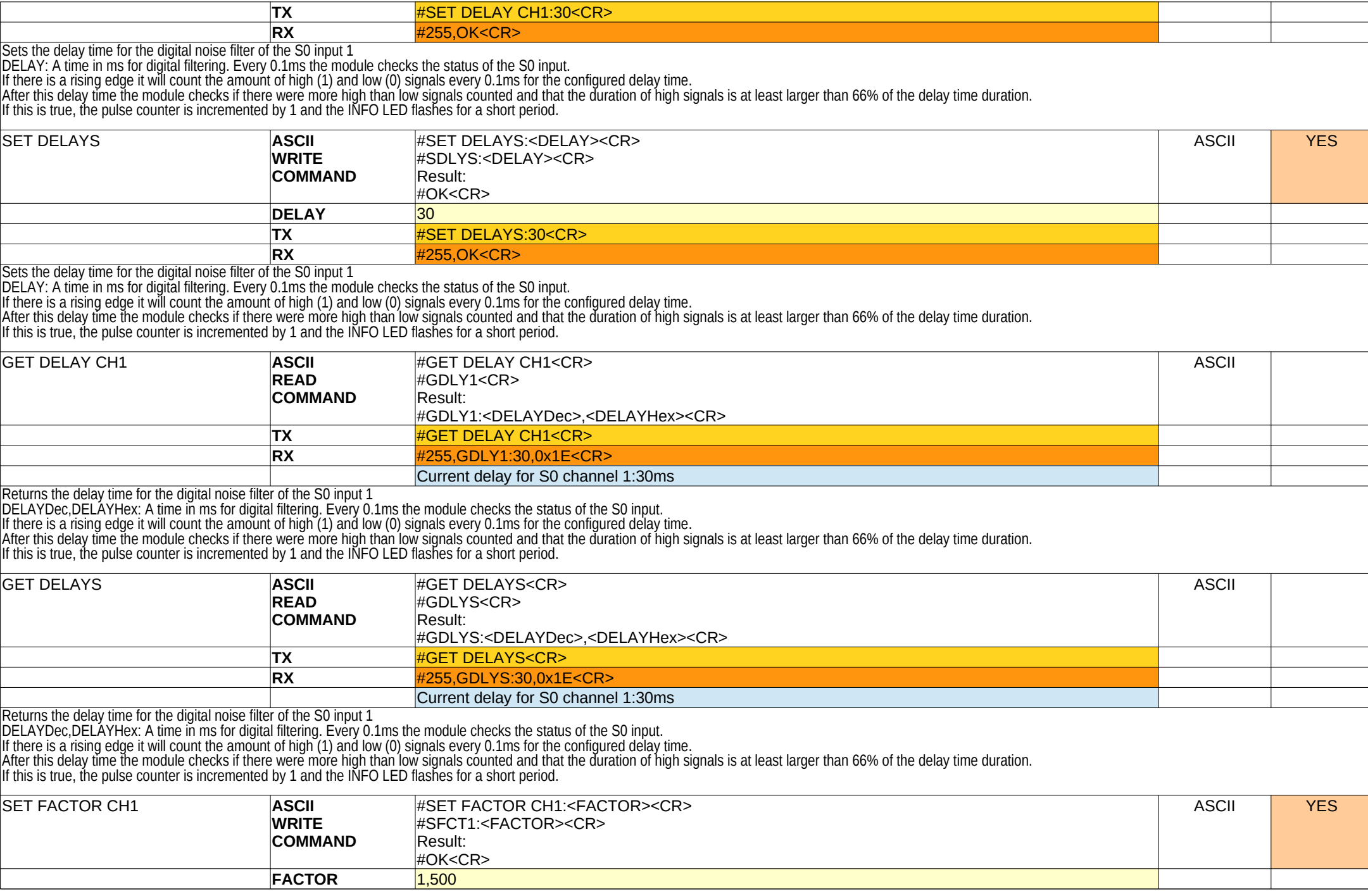

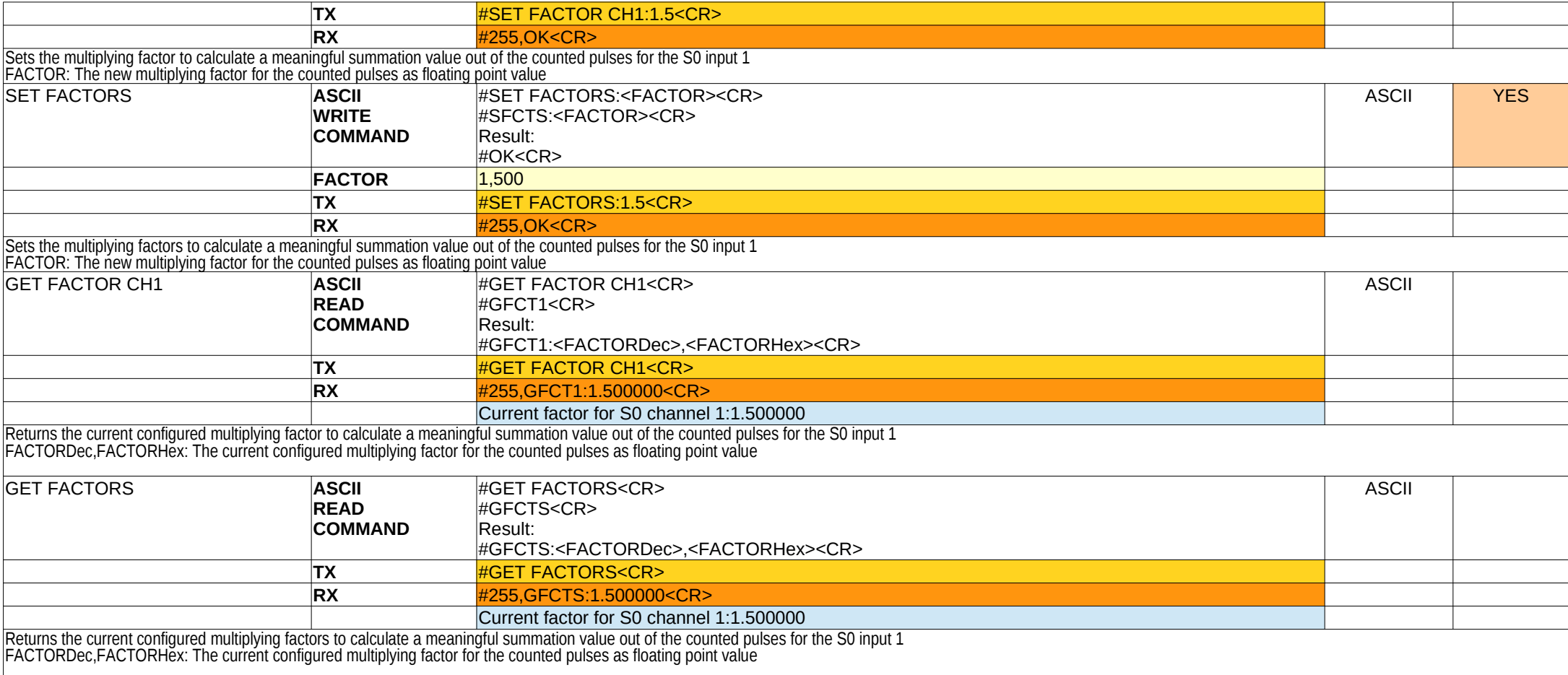